## Examples of paresse package usage. le TEXnicien de surface 2011-04-19

This file loads the lmodern package if it locally exists. **Caution**: the paresse package is loaded with the option tame to show the usage of macro \ActiveLaParesse and environment ParesseActive.

With the macro **\ActiveLaParesse** to make the § character active.

```
{\ActiveLaParesse
\(§a^{§b}_{§g}\) and also \(§D^§a_§d\)
}
```
to obtain:  $\alpha_{\gamma}^{\beta}$  and also  $\Delta_{\delta}^{\alpha}$ 

With the environment ParesseActive.

```
\begin{ParesseActive}\large
\begin{tabular}{*4{||>{\ttfamily \$}c|c}||} \hline
a & §a & b & §b & g & §g & d & §d\\ \hline
e & §e & z & §z & h & §h & v & §v\\ \hline
...
X & §X & P & §P & S & §S & U & §U\\ \hline
F & §F & Q & §Q & W & §W & Z & §Z\\ \hline
\end{tabular}
\end{ParesseActive}
```
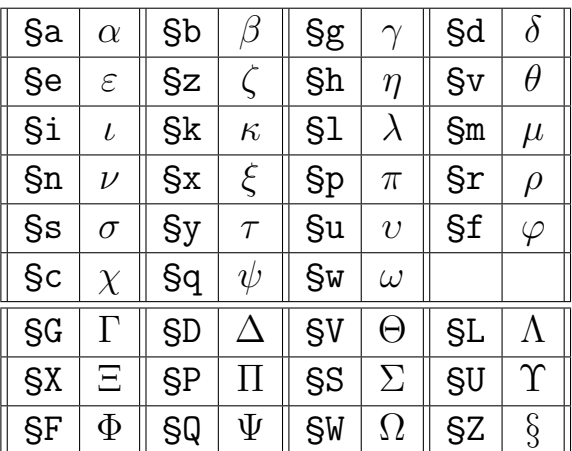